NanoHTTPD For PC

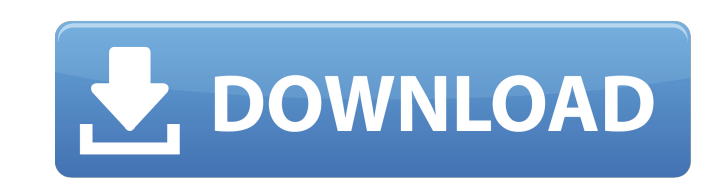

### **NanoHTTPD Free Download For Windows**

NanoHTTPD is a small java HTTP server with some extra features, such as shown below: Java port :8080 Port of nodetcp Default port :8080 Loads by a builtin thread, multiples threads can be added and you can change the name Allows the program to start in the background Compile as war or a standalone app Ideal environment : J2SE 6 NanoHTTPD Features: - Basic HTTP server - Probe with curl - Configurable with external properties - Plugin-based your IDE, your own program, deployed in any machine, inside Tomcat, in an java program) - Lots of extra configurations - Many ways to use it - loads files from your base directory, if not there, from current directory - wa container like tomcat, deploys it in a directory. (pls replaced by war and dir) - html - deployable to a servlet container like tomcat, deploys it in a directory. - war - deployable to a servlet container like tomcat. - di deployable to a servlet container like tomcat, deploys it in a directory. - unzip - deployable to a servlet container like tomcat, deploys it in a directory. - iframe - deployable to a servlet container like tomcat, deploy

\* NanoHTTPD helps you fast develop application with pure java (not those terrible coding with html, css, and js). Easy to embed into your programs.\* A simple HTTP server in Java. \* Use HTTP client to connect with other pro that you can write Java programs in silence. \* NanoHTTPD will cache files for later use, so that you don't need to re-download them if the file is updated.\* NanoHTTPD implementation of "magic numbers" based on (check the f GET, POST, HEAD, PUT, DELETE, PATCH, OPTIONS, TRACE, CONNECT, and any other http method. - REST http. - JSONP, cross-site scripting, data retention and prioritization, session management, remote-user authentication, web-so Screens/Manual/index.html NanoHTTPD - Pics/Manual/java.gif Contributions ------------- If you want to contribute to the development of this project, please refer to this page. For others not interested in developing here, There are many improved features. - Improved cacheing support with File Caching and Memory Caching - Fixed exception during processing of POST requests - Standardized use of web sockets - Added 'NanoHTTPD.SINGLE\_THREADED' appearance of the front-end. - Allow the 09e8f5149f

## **NanoHTTPD [Mac/Win]**

### **NanoHTTPD Crack Full Product Key Free**

NanoHTTPD was designed with the idea that not only HTTP servers should look nice and simple (just like nano is nice and simple) but it also must be tiny and fast. NanoHTTPD aims to become a free, minimal and fast HTTP serv NanoHTTPD is pretty clean and easy to understand. There's no concepts like request/reply, cookie handling, or connections left and right. NanoHTTPD only takes care of handeling of the HTTP request/response. The server is p on a class that implements the NanoHTTPD.HttpFile Interface. The serveFile() method will take care of the rest and serve the file as plaintext with the HTTP headers. Currently NanoHTTPD.HttpUpload and NanoHTTPD.HttpFile. S - Nginx web server - Apache web server - Sawmill - XAMPP and WAMP - Fortify Web Security Getting Started To run the NanoHTTPD program just include the NanoHTTPD.jar in your classpath and run as you usual java app If you wa Here is an example of how to embed it in a Java file. public class TestServer { private static final String PROJECT\_PATH = "src/org/NanoHTTPD/test"; private final HttpServer server; public void init() { File serverDir .isD HttpServer(serverDir, new HttpFile(serverFile));

#### **What's New In?**

------------------- NanoHTTPD is a tiny, embeddable, performant and fairly simple HTTP server. It was initially designed to be embedded in an instance of Nano and to serve files from the current directory, but now supports some limited request filtering and serves files directly from the path specified by `DocumentBase` or `DocumentRoute`. In addition, it can be used as a standalone app. It is fairly small and doesn't require much memory or CPU when serving a few files and when a couple of requests come in. It's written in Java, so it's very portable and it does not require access to the fi Features: ---------- + Fast: - Serving 4 files: up to 10K/s for 100 req/s + Small: - Memory: 10 KiB + Easy to embed: - Binary, does not require any external libraries. + Open source: - Free and Open Source software (Apache and redistribute it under the GPL but you can't use this code or give it as a gift to any other person, company or organization. Builds: ------ Pre-built Binaries and Source Code: You can also download NanoHTTPD from Maven from this example: Installation ============ NanoHTTPD

# **System Requirements For NanoHTTPD:**

Minimum: OS: Windows 7 64bit or higher Processor: Dual Core 2.0 GHz (AMD, Intel) Memory: 1 GB RAM Graphics: DirectX 9.0c compatible video card with 128 MB VRAM (or higher) DirectX: Version 9.0c Additional Notes: These are all mods at once. This mod will only work in major

<https://sleepy-garden-77389.herokuapp.com/rancate.pdf> <https://www.midatlanticherbaria.org/portal/checklists/checklist.php?clid=69334> <http://formeetsante.fr/magic-mail-monitor-2-9-19-853-crack-free-license-key-free/> <http://supreo.fr/wp-content/uploads/2022/06/Transposer.pdf> [https://www.thegeneralpost.com/wp-content/uploads/2022/06/Dilatacao\\_Linear\\_Free\\_Download\\_Updated\\_2022.pdf](https://www.thegeneralpost.com/wp-content/uploads/2022/06/Dilatacao_Linear_Free_Download_Updated_2022.pdf) <https://speedhunters.al/wp-content/uploads/2022/06/hazpap.pdf> <http://empoderamientodelospueblosoriginariosac.com/?p=3211> <http://mentalismminds.com/wp-content/uploads/2022/06/xirven.pdf> <https://o-etxt.ru/wp-content/uploads/2022/06/cerebel.pdf> <https://damp-brook-04611.herokuapp.com/SizeIt.pdf> [https://www.hoursmap.com/wp-content/uploads/2022/06/StackOverflow\\_Offline\\_Reader.pdf](https://www.hoursmap.com/wp-content/uploads/2022/06/StackOverflow_Offline_Reader.pdf) [https://hobiz.s3.amazonaws.com/upload/files/2022/06/GF16aR7zhwY5Ysi7SedQ\\_07\\_c29bbe3932d9b04bb50444b986e14a01\\_file.pdf](https://hobiz.s3.amazonaws.com/upload/files/2022/06/GF16aR7zhwY5Ysi7SedQ_07_c29bbe3932d9b04bb50444b986e14a01_file.pdf) <https://kiralikofis.com/the-croods-windows-7-theme-crack-for-windows-final-2022/?p=25354> [https://cowgirlgrit.com/wp-content/uploads/2022/06/Ultimate\\_Process\\_Manager.pdf](https://cowgirlgrit.com/wp-content/uploads/2022/06/Ultimate_Process_Manager.pdf) <https://gabonbiota.org/portal/checklists/checklist.php?clid=4715> <https://poldietreanor865v1.wixsite.com/rioneleli/post/file-combiner-crack-with-key-32-64bit> [https://rabota-ya.ru/wp-content/uploads/2022/06/yuuguu\\_\\_crack\\_\\_with\\_license\\_key.pdf](https://rabota-ya.ru/wp-content/uploads/2022/06/yuuguu__crack__with_license_key.pdf) <https://library.big-bee.net/portal/checklists/checklist.php?clid=3375> <https://madreandiscovery.org/fauna/checklists/checklist.php?clid=13953> <http://dox.expert/?p=14731>